To access an extended guide to document naming, go to www.library.qut.edu.au/about/management/infomanagement.jsp

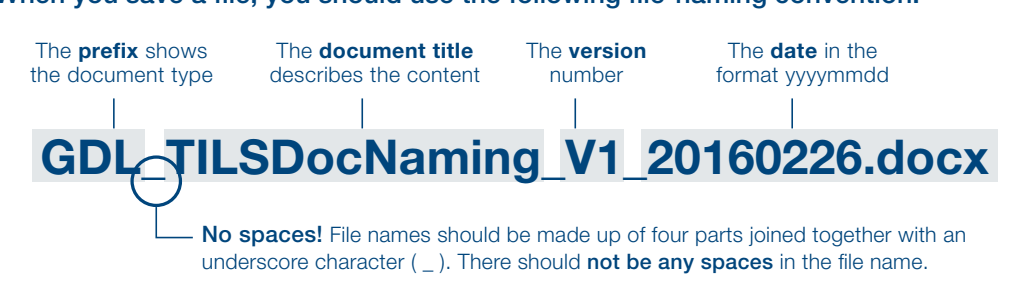

When you save a file, you should use the following file-naming convention:

DIVISION OF TECHNOLOGY, INFORMATION AND LEARNING SUPPORT

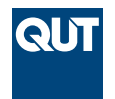

# Document naming convention

#### **Date** (numbers, eight characters)

The format for the date of file creation, revision or approval is yyyymmdd. Example: 29 February 2010 becomes 20190226.

## Optional indicators for draft documents

Example: GDL\_TILSDocNaming\_V1\_20160226\_NR\_DR1.docx Documeur Pratna

(upper case, max four characters, optional)

frait at it fields on the document is first that the first parameter  $\sigma$ created and end with FIN (Final) to allow version control and tracking. Documents that have a version number need not indicate draft or final status, but others should.

**Huthor** (upper case, max four characters, optional) The initials of the document editor can be added to distinguish between documents. This is used for draft documents only.

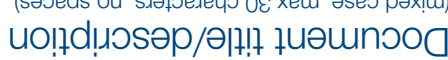

(mixed case, max 30 characters, no spaces)

This describes the purpose or 'business' of the document. Keep in mind that descriptions should be meaningful to anyone reading the file name.

- Acronyms, capitalisations and abbreviations can  be used.
- For project documentation use the project name or  its usual abbreviation.
- If possible, departmental, branch and/or section  should be integrated into the plane in the producte origin/ownership of document.
- Use only alpha-numeric characters, plus the hyphen  and underscore.
- Do not use spaces.

### Version

(upper case, max four characters, optional)

New versions should not be created for each iteration of the document, but rather at significant changes or when it has been reviewed or changed by another author:

'V' followed by the version number use **•**  an underscore to indicate a decimal point use **•**  . if necessary

Example: PMF\_PRP\_OwlProject\_V3\_20160319.docx

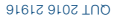

**дя (бэ** 

## The information you create is valuable

This card explains the different elements to include in the file names you create.

Like staff, infrastructure and technology are assets; information is also a valuable resource at QUT. All staff create information as part of their work, so it is everyone's responsibility to manage the information they generate.

Some of the decisions you make when creating a new document affect how easy it is for other people to find, access and use later on. Make sure the documents you create use the correct file naming convention so that it can be easily found and used.

## The prefix/document type (upper case, three characters)

The first three letters of the file name give an indication of the type of document. Some examples include:

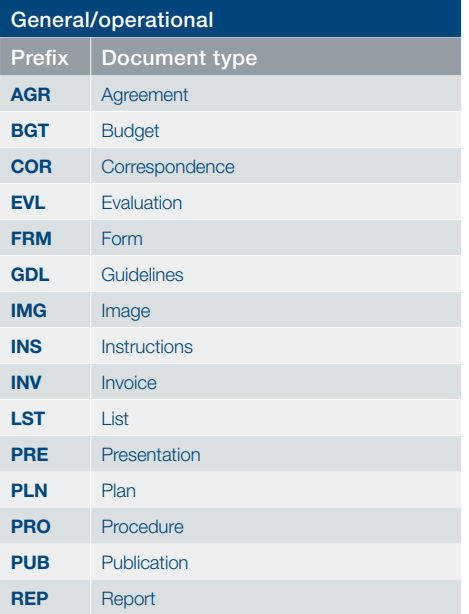

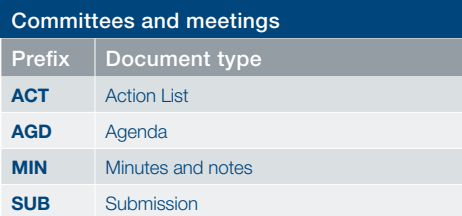

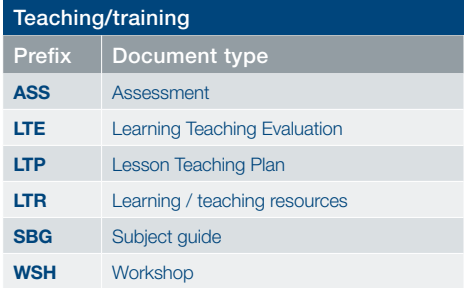

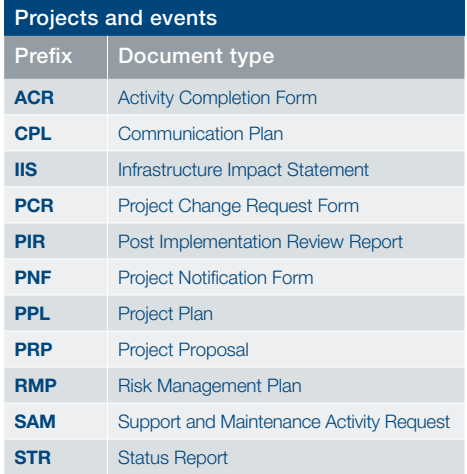

Note: for Project Management Framework documentation to be sent to the Project Portfolio Office. add "PMF" to the beginning of the file name. Example: PMF\_PRP\_AccessProject\_V1\_20160319.docx